## **2024怎么开通电商平台广告账户? 今年最新渠道**

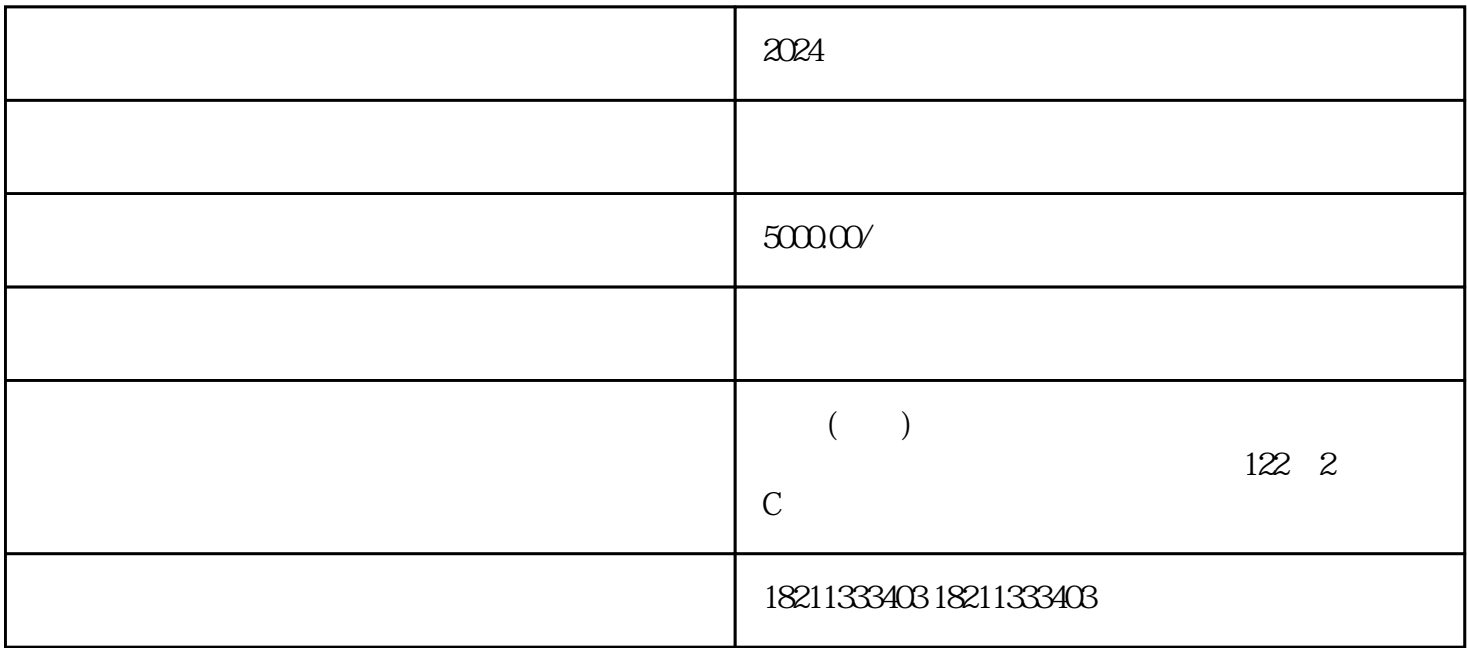

 $2024$ 

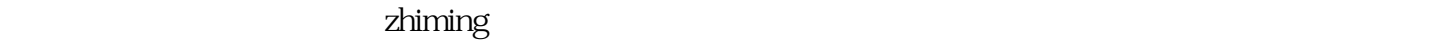

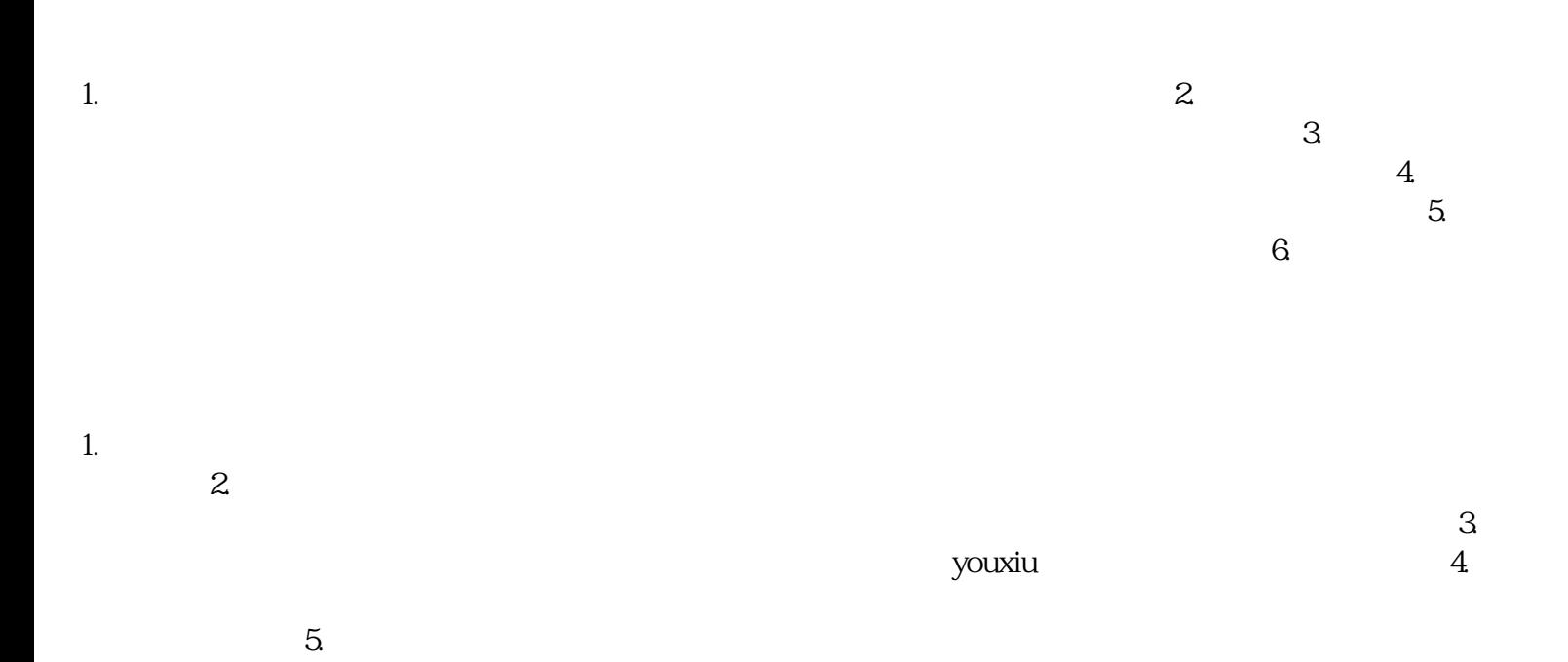

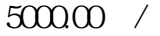

5000.00 $/$ 

2. 2. https://www.tart.com/extendent/communications/communications/communications/communications/communications/

 $3.$ 

1.  $30\%$ 

 $\frac{4}{3}$